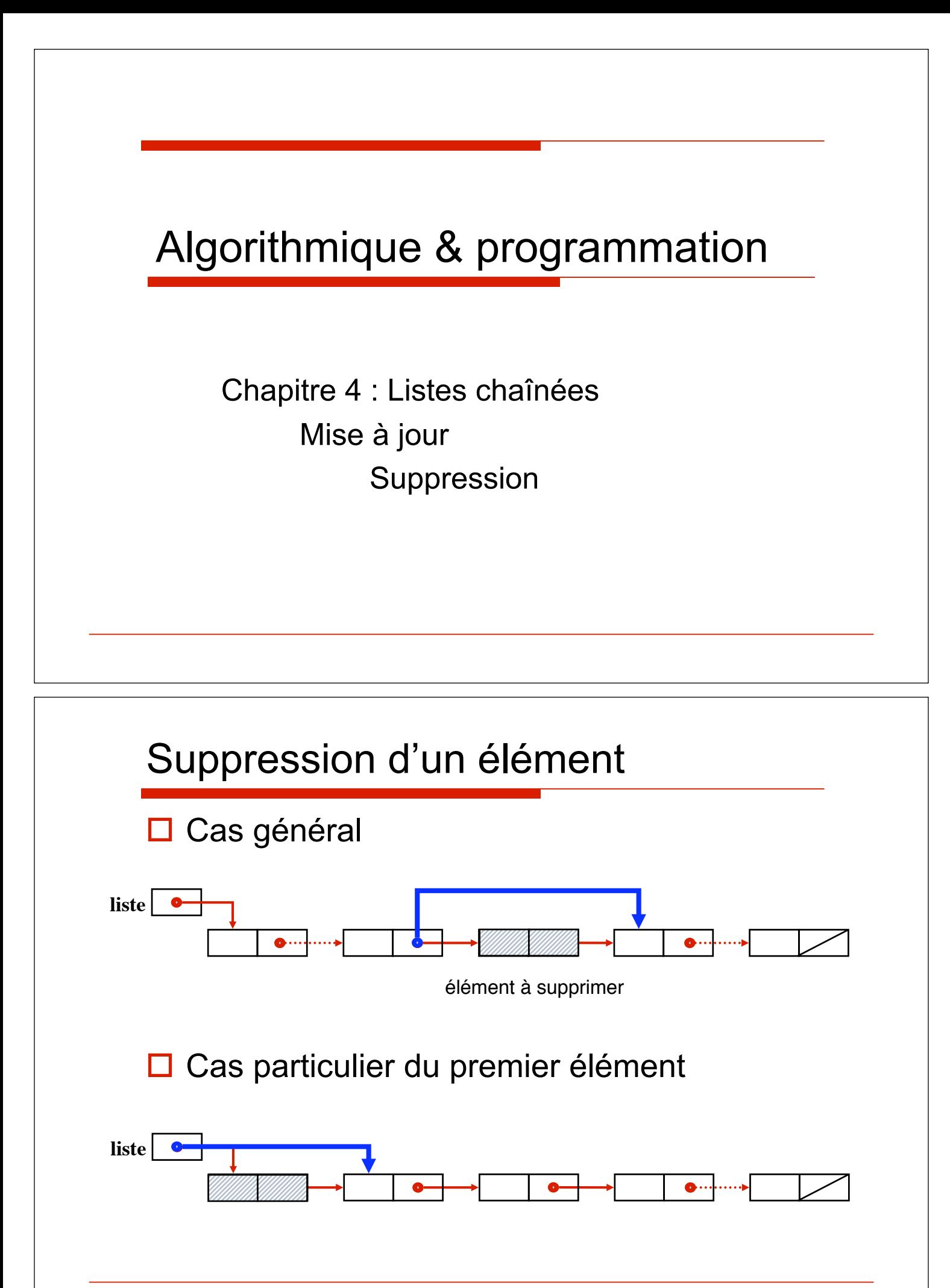

### Suppression du premier élément

**procédure supptête (dr liste : pointeur) ; spécification**  $\{$ *liste*  $\neq$  *nil*}  $\rightarrow$   $\{$ *l<sup>ier</sup>* élément supprimé} **p : pointeur ; debproc p := liste ; liste := liste** $\uparrow$ .**suivant** ; **laisser (p) ; finproc ;**

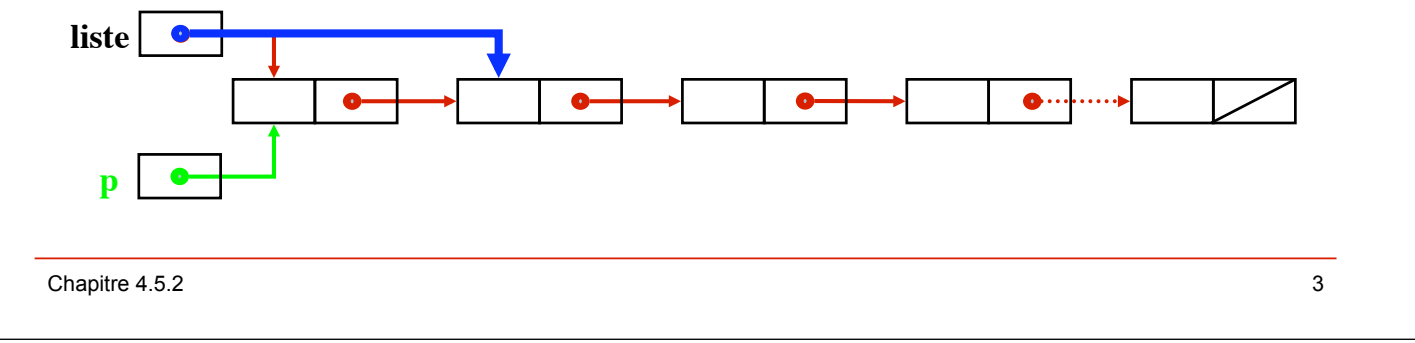

### Suppression du premier élément (**ada**)

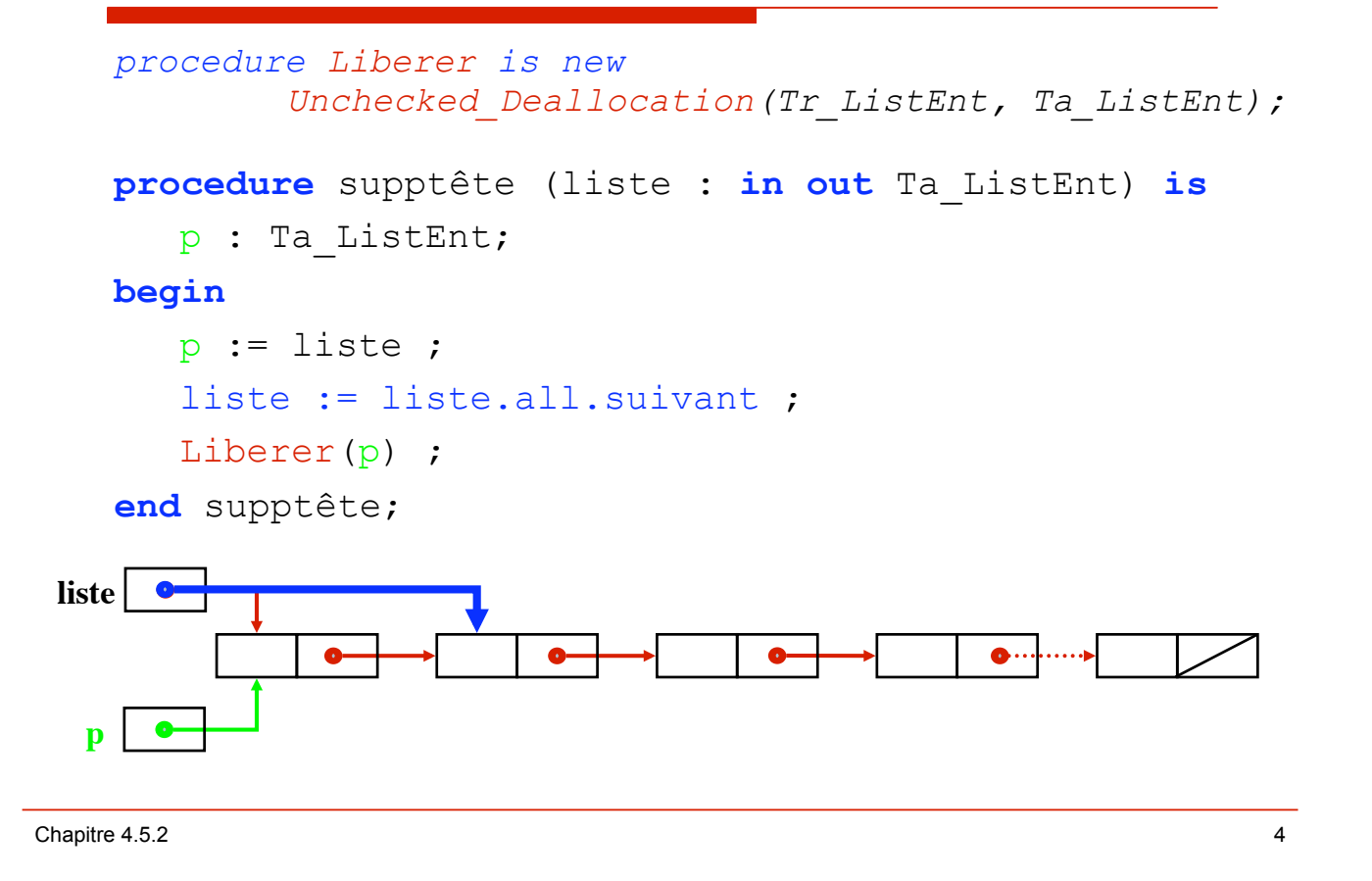

## Chapitre 4.5.2 5 Suppression par position **procédure supprimek (dr liste : pointeur ; d k : entier ; r possible : booléen) ; spécification** *{k*>*0}* ! *{(possible, on a supprimé le kième élément)* " *(¬ possible, suppression impossible)}* liste **c** élément à supprimer (k) **On va se débrouiller pour faire une suppression en tête k = 1**

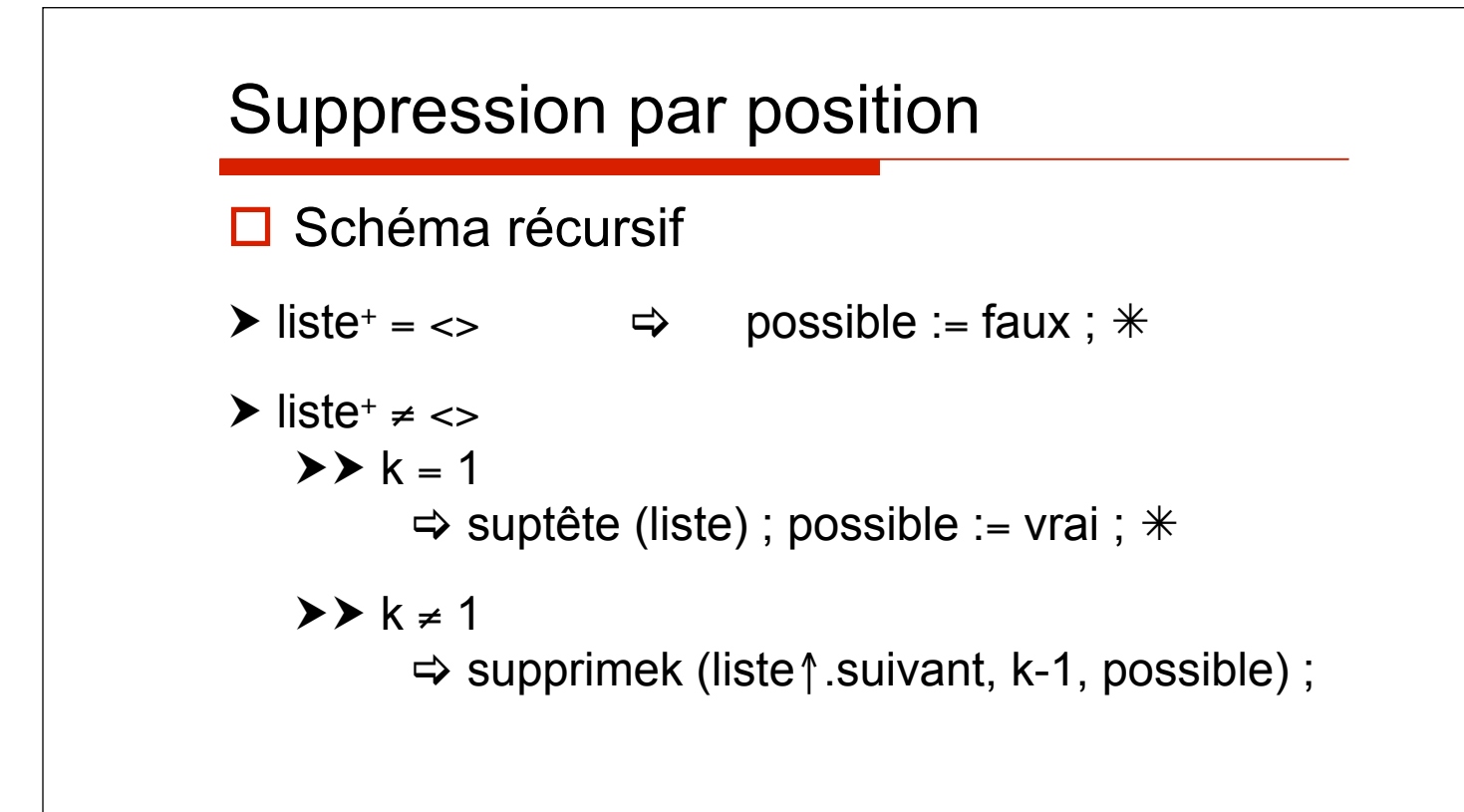

### Suppression par position

Chapitre 4.5.2 7 **procédure** supprimek (dr liste : pointeur ; d k : entier ; r possible : booléen) ; **spécification**  $\{k>0\} \rightarrow \{(possible, on a supprimé le k<sup>ième</sup> élément)$ " *(¬ possible, suppression impossible)}* **debproc si** liste = nil **alors**  possible  $:=$  faux ; **sinonsi**  $k = 1$  **alors** possible := vrai ; supptête (liste) ; **sinon**  supprimek (liste $\uparrow$ .suivant, k-1, possible); **finsi ; finproc ;**  $\Box$  Si k  $\leq$  0 **alors** parcours complet de la liste

# Suppression par position (**ada**)

```
procedure supprimek (liste : in out Ta_ListEnt; 
           k : in integer; possible : out boolean) is 
begin 
   if liste = null then 
     possible := false ; 
   else if k = 1 then
     possible := true; 
     supptête (liste) ; 
   else 
     supprimek (liste.all.suivant, k-1, possible) ; 
   end if ; 
end supprimek;
```
### $\Box$  **Si** k  $\leq$  0 **alors** parcours complet de la liste

Chapitre 4.5.2 8

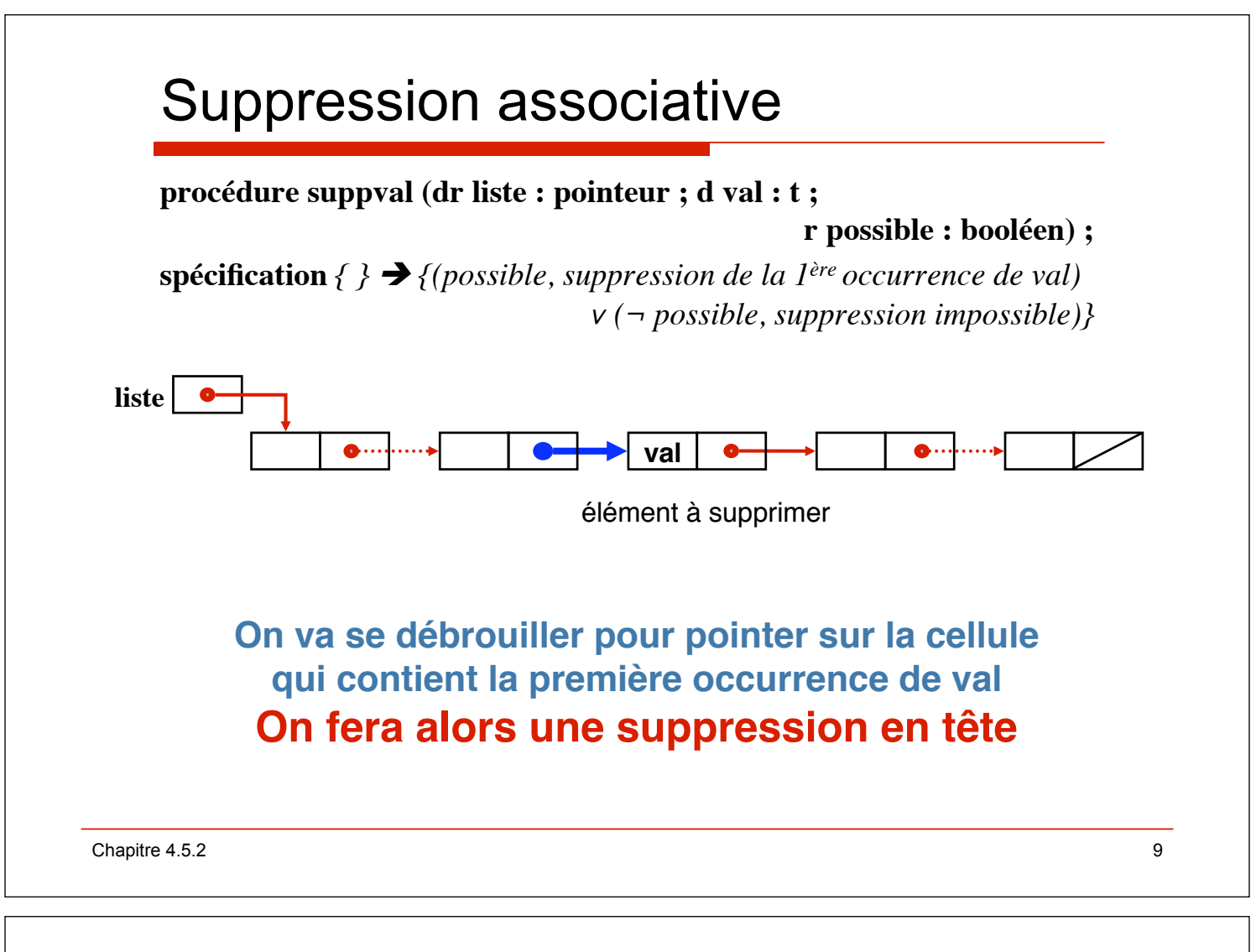

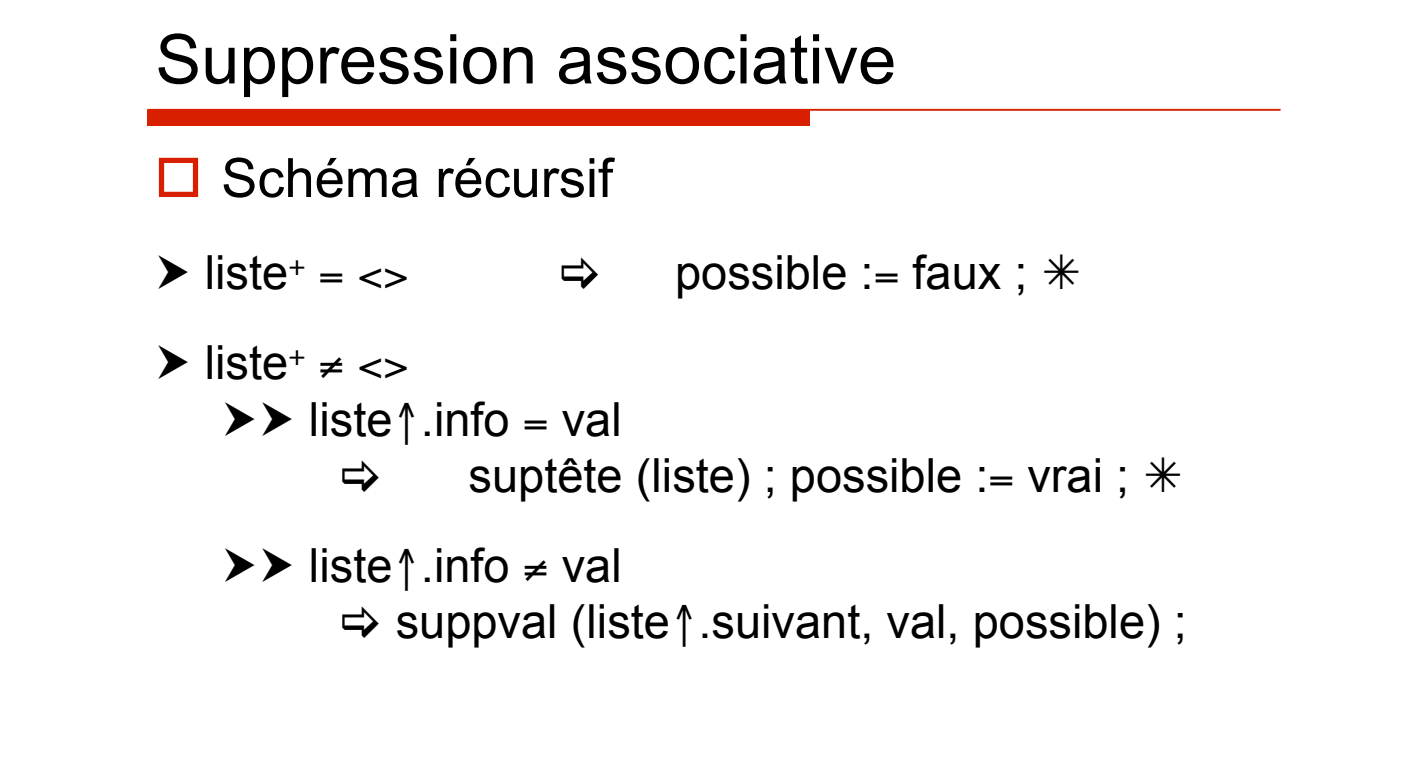

### Suppression associative

**procédure** suppval (dr liste : pointeur ; d val : t ; r possible : booléen) ; **spécification**  $\{\} \blacktriangleright \{ (possible, suppression de la l<sup>ère</sup> occurrence de val)$ " *(¬ possible, suppression impossible)}*

#### **debproc**

**si** liste = nil **alors**  possible  $:=$  faux ; **sinonsi** liste $\uparrow$ .info = val **alors** supptête (liste) ; possible := vrai ; **sinon**  suppval (liste  $\uparrow$  suivant, val, possible); **finsi ;**

**finproc ;**

Chapitre 4.5.2  $\hspace{1.5cm}$  11

### Suppression associative (**ada**)

```
procedure suppval (liste : in out Ta_ListEnt; 
       val : in integer; possible : out boolean) is 
begin 
   if liste = null then 
     possible := false ; 
   else if liste.all.info = val then 
     supptête (liste) ; 
     possible := true ; 
   else 
     suppval (liste.all.suivant, val, possible) ;
   end if ; 
end suppval ;
```